## **Ruby Mapping for Identifiers**

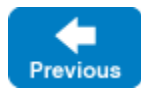

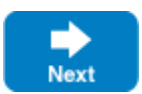

A Slice [identifier](https://doc.zeroc.com/display/IceMatlab/Lexical+Rules) maps to an identical Ruby identifier. For example, the Slice identifier Clock becomes the Ruby identifier Clock. There are two exceptions to this rule:

- 1. Ruby requires the names of classes, modules, and constants to begin with an upper case letter. If a Slice identifier maps to the name of a Ruby class, module, or constant, and the Slice identifier does not begin with an upper case letter, the mapping replaces the leading character with its upper case equivalent. For example, the Slice identifier bankAccount is mapped as BankAccount.
- 2. If a Slice identifier is the same as a Ruby keyword, the corresponding Ruby identifier is prefixed with an underscore. For example, the Slice identifier while is mapped as \_while.

ത You should try to [avoid such identifiers](https://doc.zeroc.com/display/IceMatlab/Lexical+Rules#LexicalRules-identifier_keywords) as much as possible.

See Also

Back to Top  $\wedge$ 

- [Lexical Rules](https://doc.zeroc.com/display/IceMatlab/Lexical+Rules)
- [Ruby Mapping for Modules](https://doc.zeroc.com/display/IceMatlab/Ruby+Mapping+for+Modules)
- [Ruby Mapping for Built-In Types](https://doc.zeroc.com/display/IceMatlab/Ruby+Mapping+for+Built-In+Types)
- [Ruby Mapping for Enumerations](https://doc.zeroc.com/display/IceMatlab/Ruby+Mapping+for+Enumerations)
- [Ruby Mapping for Structures](https://doc.zeroc.com/display/IceMatlab/Ruby+Mapping+for+Structures)
- [Ruby Mapping for Sequences](https://doc.zeroc.com/display/IceMatlab/Ruby+Mapping+for+Sequences)
- [Ruby Mapping for Dictionaries](https://doc.zeroc.com/display/IceMatlab/Ruby+Mapping+for+Dictionaries)
- [Ruby Mapping for Constants](https://doc.zeroc.com/display/IceMatlab/Ruby+Mapping+for+Constants)
- [Ruby Mapping for Exceptions](https://doc.zeroc.com/display/IceMatlab/Ruby+Mapping+for+Exceptions)
- [Ruby Mapping for Interfaces](https://doc.zeroc.com/display/IceMatlab/Ruby+Mapping+for+Interfaces)
- [Ruby Mapping for Operations](https://doc.zeroc.com/display/IceMatlab/Ruby+Mapping+for+Operations)

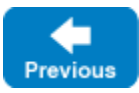

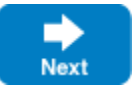